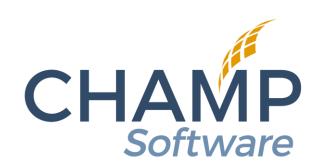

Welcome! We will get started shortly.

## MN User Group Meeting

A REVIEW OF MECSH AND ACUITY IN NN

PRESENTED BY: NORAH SAVARD

**DECEMBER 15, 2022** 

#### Objectives:

- Review of the MECSH Integration available in NN
- ► MECSH Resources
- Review of the Acuity Integration available in NN
- Acuity Resources

#### MECSH:

- ► Maternal Early Child Sustained Home-Visiting Program
- Let's take a look in Nightingale Notes to see how to use our MECSH feature
  - Review:
    - Setup required to get started
    - Adding a New Client
    - Switching a Client already open to IHVE to the MECSH model
    - Closing out the MECSH model on a client
    - ► Closing a client to MECSH and IHVE
    - Reports

#### MECSH Resources:

#### Videos:

- ► MECSH: Setup Required <a href="https://vimeo.com/612910735">https://vimeo.com/612910735</a>
- ► MECSH: Adding a New Client <a href="https://vimeo.com/612909562">https://vimeo.com/612909562</a>
- ► MECSH: Subsequent Visit Change Model to MECSH <a href="https://vimeo.com/612910797">https://vimeo.com/612910797</a>
- ▶ MECSH: Closing MECSH to another model <a href="https://vimeo.com/612910293">https://vimeo.com/612910293</a>
- ► MECSH: Closing MECSH and IHVE <a href="https://vimeo.com/612983542">https://vimeo.com/612983542</a>
- ► MECSH: Reports https://vimeo.com/612993053

Password: Champ4U!

### Acuity:

- Acuity is a patient self scheduling tool
- ▶ This tool allows you to:
  - Set agency start and end times; lunch times
  - Determine how many slots are available
  - Create different calendars for different programs
  - Create various forms that the client needs to complete
  - Send out reminders
- Acuity is owned by SquareSpace
- Let's pop into Acuity and Nightingale Notes to take a quick look

#### Acuity – Want to move forward?

#### What's Next?

When you sign up, you will be signing up for a free trial.
Click "Try Scheduling"

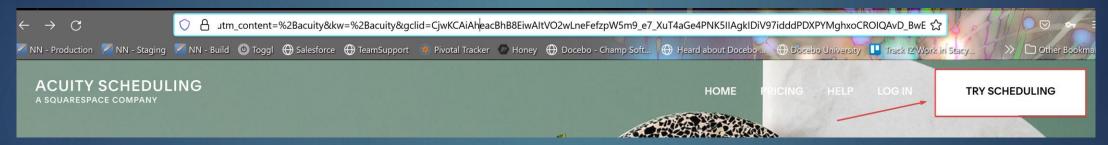

#### Acuity:

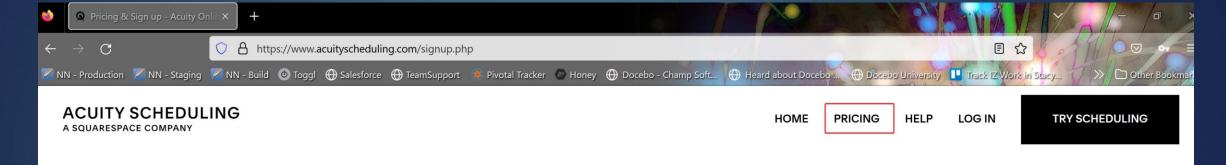

#### Grow Your Business, Even While You Sleep

Powerful plans. Simple prices. Award-winning customer service included in every plan.

Try it for 7 blissful days absolutely free. Prices do not include applicable taxes.

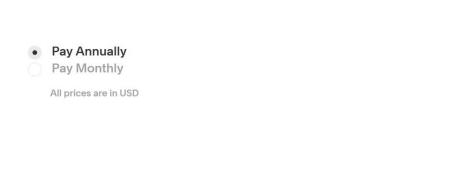

\$ 1/4
per month
Save 6%
annually

START FREE 7-DAY TRIAL

Growing

\$ 23
per month
Save 8%
annually

START FREE 7-DAY TRIAL

Powerhouse

\$ 45
per month
Save 10%
annually

START FREE 7-DAY TRIAL

## Acuity Resources

#### What's Next?

Once you have access to Acuity, you will want to the do the following:

- Setup your availability
- Add your appointment types
- Share your scheduling link with your clients

After you have set up Acuity, you will need to get setup in Nightingale Notes!

- Give access to your Employees that will be managing your data from Acuity
- Mapping Acuity fields in NN
- Pay Source Set up
- How to handle matching Acuity clients

## Acuity Resources

**Knowledge Base** 

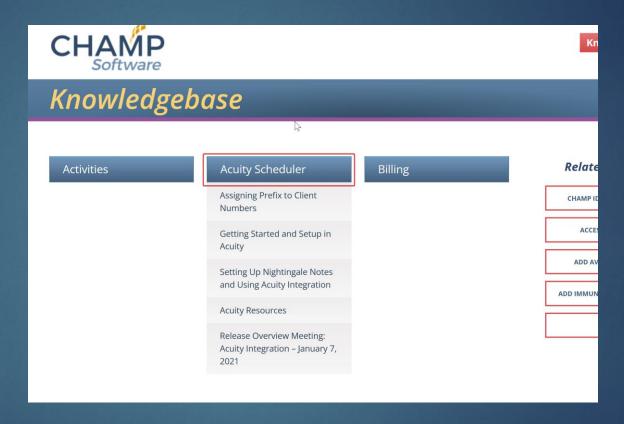

AND we have a brand-new resource!

Acuity Setup Checklist

# Q & A

## Thank you for Attending!

#### We appreciate your time!

If you have further questions that were not addressed here today, please feel free to reach out and send an email to Support at support@champsoftware.com